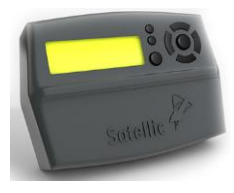

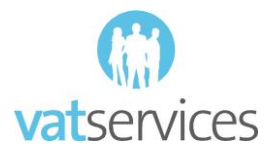

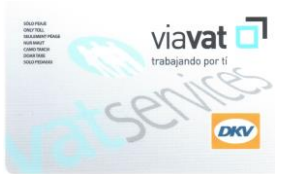

## **PEAJE EN BELGICA** Nº REF INTERNA

A partir de abril de 2016 se introducirá en Bélgica el sistema de peaje asistido por satélite Viapass para camiones de un peso total admisible superior a 3,5 toneladas. El nuevo sistema de peaje por kilómetro incluirá la red de tramos existente de la Euroviñeta, válida hasta ese momento y que será sustituida por este nuevo sistema en las regiones de Flandes, Valonia y Bruselas. El registro del nuevo peaje por tramos se efectuará por medio de un dispositivo asistido por satélite.

Para poder equipar \_\_\_\_\_\_ (número) vehículos para el nuevo peaje y recibir los dispositivos necesarios declaro lo siguiente:

**Encargo y autorizo** a VATSERVICES a registrar mi empresa para el peaje en Bélgica, según condiciones incluidas en el poder anexo.

**Autorizo** a VAT Services a enviar los datos puestos a disposición a Satellic N.V. y a que registren a mi empresa en la página web Satellic N.V. para el nuevo peaje belga.

**Certifico** que los datos puestos a disposición para el registro están completos y son correctos.

**Acepto** que VAT Services guarde los datos de mi empresa con el fin de realizar la facturación relacionada con este peaje.

**Acepto** que VAT Services facture una comisión sobre el consumo mensual del peaje Belga del 2.5 %

He leído y acepto las condiciones

Estoy de **acuerdo** con que VAT Services conserve el código de usuario y contraseña de acceso al portal de Satellic N.V. para administrar mi cuenta de cliente y mis dispositivos. El código de usuario y la contraseña se me entregarán un mes después del inicio del peaje, si así lo solicitase por escrito.

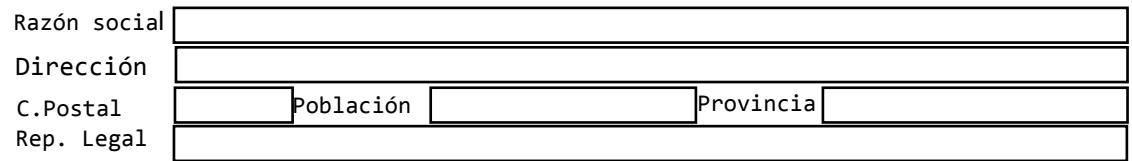

Estoy interesado en aplazar la fianza exigida por Satellic N.V. de 135 € por dispositivo en 36 meses a razón de 3.75 € / mes por dispositivo.

Lugar, Fecha / Firma

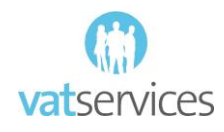